## Package 'chromDraw'

April 22, 2016

Type Package

Title chromDraw an R package for visualization of linear and circular karyotypes.

Version 1.2.0

Date 2014-08-01

Author Jan Janecka, Ing., Mgr. CEITEC Masaryk University

Maintainer Jan Janecka <jan.janecka@ceitec.muni.cz>

biocViews Software

**Depends**  $R (= 3.0.0)$ 

**SystemRequirements** Rtools  $(>= 3.1)$ 

Description Package chromDraw is a simple package for linear and circular type of karyotype visualization. The linear type of visualization is usually used for demonstrating chromosomes structures in karyotype and the circular type of visualization is used for comparing of karyotypes between each other. This tool has own input data format or genomicRanges structure can be used as input. Each chromosome containing definition of blocks and centromere position. Output file formats are \*.eps and \*.svg.

License GPL-3

**Imports** Rcpp  $(>= 0.11.1)$ , GenomicRanges  $(>= 1.17.46)$ 

LinkingTo Rcpp

URL www.plantcytogenomics.org/chromDraw

NeedsCompilation yes

### R topics documented:

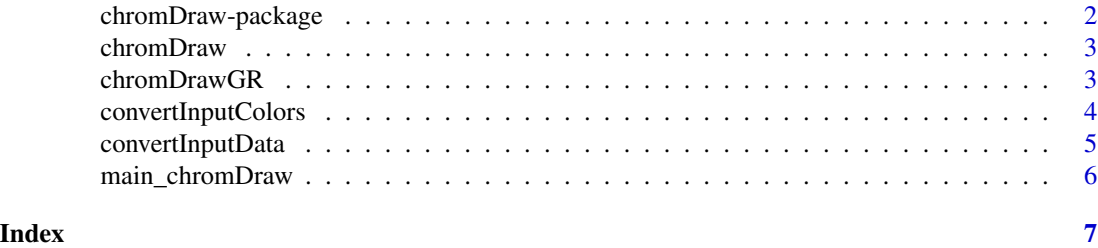

<span id="page-1-0"></span>

#### Description

chromDraw is a simple package for drawing simple caryotype or comparing karyotypes schemes. This tool has own input data format. Each chromosome containing definition of blocks and centromere position. Output file formats are \*.eps and \*.svg.

#### Details

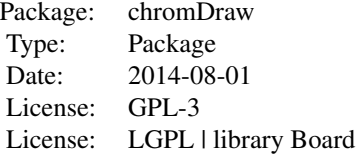

This package has only one function with two parameters, such as main function in C. First parameter ARGC is a count of input parameters and second parameter ARGV is vector contain calling parameters. Example: chromDraw(argc=5, argv=c("chromDraw", "-c", "/home/user/Documents/colors.txt", "-d", "/home/user/Documents/input\_data.txt"))

First string in vector with arguments must be package name. The others strings in vector are parameter string and string with parameter value. As shown in the example.

#### Author(s)

Jan Janecka, Ing. Mgr. CEITEC MU Masaryk University Kamenice 5, Building A26 CZ-625 00, Brno Czech Republic tel.: 549 49 8190

Email: jan.janecka@ceitec.muni.cz

#### References

LibBoard: A vector graphics C++ library (Version 0.9.0). GREYC laboratory. [Software]. [http:](http://libboard.sourceforge.net/) [//libboard.sourceforge.net/](http://libboard.sourceforge.net/). [accessed Sept. 2014].

#### See Also

[chromDraw](#page-2-1) [main\\_chromDraw](#page-5-1)

#### Examples

```
OUTPUTPATH = file.path(getwd());
INPUTPATH = system.file('extdata','Ack_and_Stenopetalum_nutans.txt', package ='chromDraw')
COLORPATH = system.file('extdata','default_colors.txt', package ='chromDraw')
chromDraw(argc=7, argv=c("chromDraw", "-c", COLORPATH, "-d", INPUTPATH, "-o", OUTPUTPATH));
```
<span id="page-2-1"></span><span id="page-2-0"></span>

#### Description

Main chromDraw function. Thsic R function call main C++ function.

#### Usage

```
chromDraw(argc, argv)
```
#### Arguments

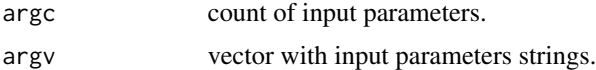

#### Value

return exit sate.

#### Examples

```
OUTPUTPATH = file.path(getwd());
INPUTPATH = system.file('extdata','Ack_and_Stenopetalum_nutans.txt', package ='chromDraw')
COLORPATH = system.file('extdata','default_colors.txt', package ='chromDraw')
chromDraw(argc=7, argv=c("chromDraw", "-c", COLORPATH, "-d", INPUTPATH, "-o",
OUTPUTPATH));
```
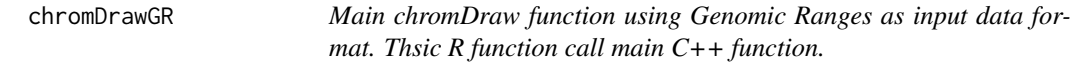

#### Description

Main chromDraw function using Genomic Ranges as input data format. Thsic R function call main C++ function.

#### Usage

chromDrawGR(karyotypes, colors)

#### Arguments

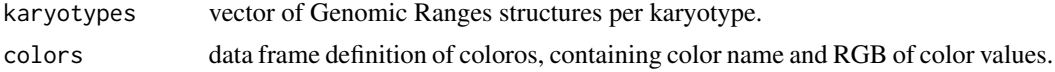

#### <span id="page-3-0"></span>Value

return exit sate.

#### Examples

```
#load package
library(GenomicRanges)
#data generating
karyotype1 <- GRanges(seqnames =Rle(c("Ack1", "Ack2"), c(5, 5)), ranges =
IRanges(start = c(0, 400000, 0, 3300000, 6000000, 0, 2500000, 0, 3800000, 6400000),end = c(400000,3300000,0,6000000,10400000,2500000,3800000,0,6400000,14800000),
        names = c("A","B","CENTROMERE","C","D","E","F","CENTROMERE","G","H")),
      color = c("orange","yellow","","orange","red","green","green","","red","orange"));
karyotype2 <- GRanges(seqnames =Rle(c("Ack3", "Ack4"), c(4, 4)), ranges =
IRanges(start = c(0, 0, 2400000, 3500000, 0, 0, 2400000, 6700000),end = c(2400000, 0, 3500000, 12200000, 2400000, 0, 6700000, 9200000),names = c("I","CENTROMERE","J","K","L","CENTROMERE","M","N")),
        color = c("light_blue","","orange","red","pink","","red","light_blue"));
inputData <- list(karyotype1,karyotype2);
#colors generating
name <- c("yellow", "red", "blue", "violet", "orange", "green", "light_blue", "pink");
r \leq -c(255, 255, 0, 255, 247, 0, 0, 230);g <- c(255, 0, 0, 0 ,148, 255, 255, 170);
b \leq -c(0, 0, 255, 255, 29, 0, 255, 160);inputColors <- data.frame(name,r,g,b);
#run the function with generated data and colors
chromDrawGR(inputData,inputColors);
```
convertInputColors *R function for converting data frame with colors to chromDraw color data format.*

#### Description

R function for converting data frame with colors to chromDraw color data format. Output of this function is file "colors.txt" in working directory.

#### Usage

```
convertInputColors(colors);
```
#### Arguments

colors data frame definition of coloros, containing color name and RGB of color values.

#### <span id="page-4-0"></span>convertInputData 5

#### Value

return file with colors in working directory.

#### Examples

```
#colors generating
name <- c("yellow", "red", "blue", "violet", "orange", "green", "light_blue", "pink");
r <- c(255, 255, 0, 255, 247, 0, 0, 230);
g <- c(255, 0, 0, 0 ,148, 255, 255, 170);
b \leq c(0, 0, 255, 255, 29, 0, 255, 160);inputColors <- data.frame(name,r,g,b);
#run the function for generate chromDraw color file.
convertInputColors(inputColors);
```
convertInputData *R function for converting Genomic Ranges data structure to chrom-Draw dat format.*

#### Description

R function for converting Genomic Ranges data structure to chromDraw dat format. Output of this function is file "data.txt" in working directory.

#### Usage

```
convertInputData(karyotypes)
```
#### Arguments

karyotypes vector of Genomic Ranges structures per karyotype.

#### Value

return exit sate.

#### Examples

#load package library(GenomicRanges)

```
#data generating
karyotype1 <- GRanges(seqnames =Rle(c("Ack1", "Ack2"), c(5, 5)), ranges =
IRanges(start = c(0, 400000, 0, 3300000, 6000000, 0, 2500000, 0, 3800000, 6400000),end = c(400000,3300000,0,6000000,10400000,2500000,3800000,0,6400000,14800000),
        names = c("A","B","CENTROMERE","C","D","E","F","CENTROMERE","G","H")),
      color = c("orange","yellow","","orange","red","green","green","","red","orange"));
```

```
IRanges(start = c(0, 0, 2400000, 3500000, 0, 0, 2400000, 6700000),end = c(2400000, 0, 3500000, 12200000, 2400000, 0, 6700000, 9200000),names = c("I","CENTROMERE","J","K","L","CENTROMERE","M","N")),
        color = c("light_blue","","orange","red","pink","","red","light_blue"));
inputData <- list(karyotype1,karyotype2);
#run the function for generate chromDraw data file.
convertInputData(inputData);
```
<span id="page-5-1"></span>main\_chromDraw *Main chromDraw function. The main function that controls all other C++ functions.*

#### Description

Main chromDrawS function. The main function that controls all other C++ functions.

#### Usage

```
main_chromDraw(argc, argv)
```
#### Arguments

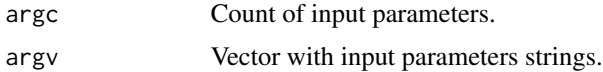

#### Value

Return exit sate.

#### Examples

```
OUTPUTPATH = file.path(getwd());
INPUTPATH = system.file('extdata','Ack_and_Stenopetalum_nutans.txt', package ='chromDraw')
COLORPATH = system.file('extdata','default_colors.txt', package ='chromDraw')
chromDraw(argc=7, argv=c("chromDraw", "-c", COLORPATH, "-d", INPUTPATH, "-o",
OUTPUTPATH));
```
<span id="page-5-0"></span>

# <span id="page-6-0"></span>Index

∗Topic package, libBoard, getopt, Rcpp, chromosome visualization, karyotype visualization, comparing karyotypes chromDraw-package, [2](#page-1-0)

chromDraw, *[2](#page-1-0)*, [3](#page-2-0) chromDraw-package, [2](#page-1-0) chromDrawGR, [3](#page-2-0) convertInputColors, [4](#page-3-0) convertInputData, [5](#page-4-0)

main\_chromDraw, *[2](#page-1-0)*, [6](#page-5-0)